## CS 240 SI Worksheet #13 Valerie Zhao 3/21/17

```
x86 (Part 2)
```
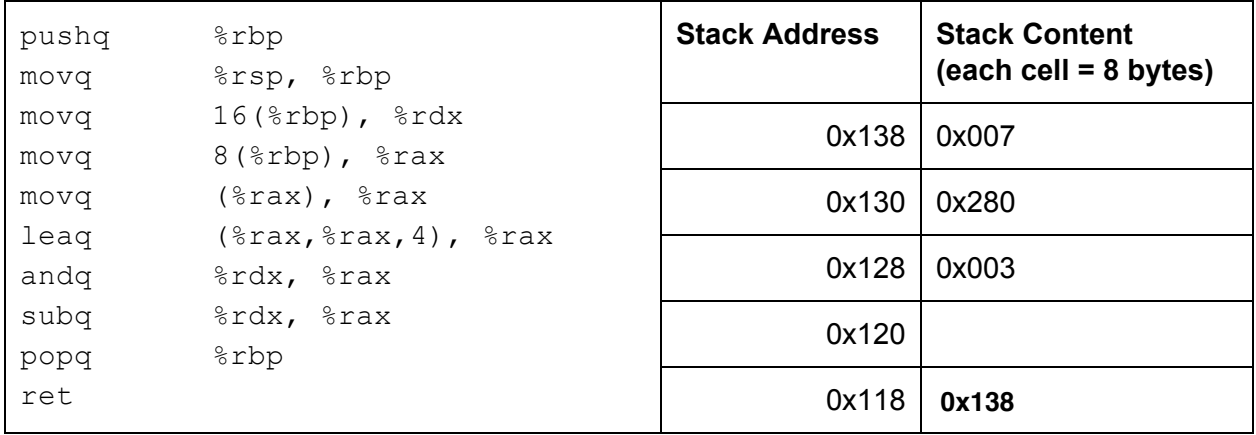

Initial register values:

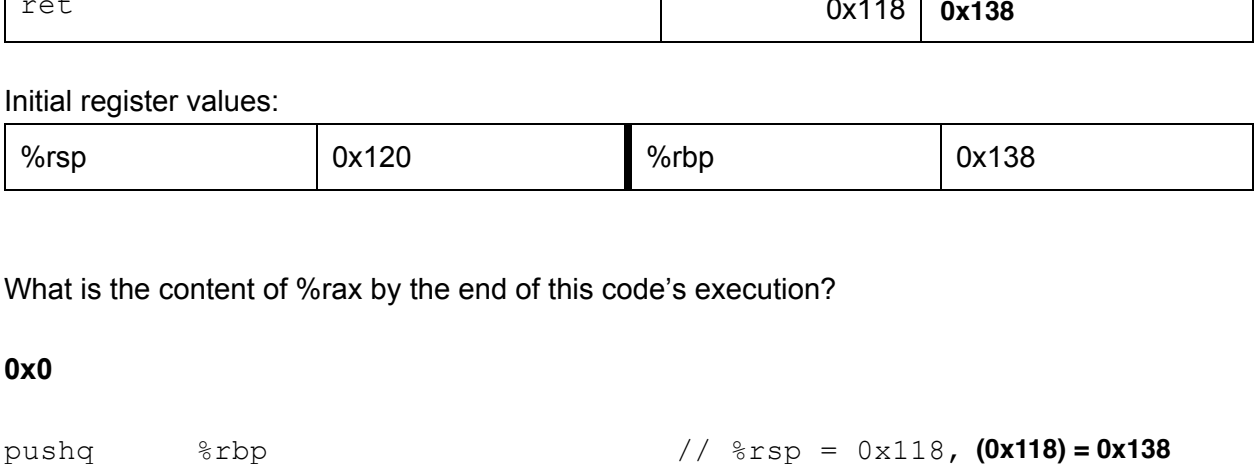

What is the content of %rax by the end of this code's execution?

**0x0**

```
pushq \frac{1}{8}rbp \frac{1}{8}rsp = 0x118, (0x118) = 0x138
movq \text{Trsp}, \text{trbp} // \text{trbp} = 0x118movq 16({\text{krbp}}), {\text{krdx}} // {\text{krdx}} = (0x128) = 0x3<br>movq 8({\text{krbp}}), {\text{krax}} // {\text{krax}} = (0x120) = 0x1movq 8(%rbp), %rax // %rax = (0x120) = 0x138
movq (%rax), %rax // %rax = (0x138) = 0x7
leaq (\text{max}, \text{max}, 4), \text{max} // \text{max} = 0x7 + 0x7 \times 4 = 0x23andq \frac{2}{3} andq \frac{2}{3} andq \frac{2}{3} andq \frac{2}{3} andq \frac{2}{3} and \frac{2}{3} and \frac{2}{3} and \frac{2}{3} and \frac{2}{3} and \frac{2}{3} and \frac{2}{3} and \frac{2}{3} and \frac{2}{3} and \frac{2}{3} and \frac{2}{3} and \subq %rdx, %rax // %rax = 0x3 - 0x3 = 0
popq % ppp \frac{1}{2} \frac{1}{2} \frac{1}{2} \frac{1}{2} \frac{1}{2} \frac{1}{2} \frac{1}{2} \frac{1}{2} \frac{1}{2} \frac{1}{2} \frac{1}{2} \frac{1}{2} \frac{1}{2} \frac{1}{2} \frac{1}{2} \frac{1}{2} \frac{1}{2} \frac{1}{2} \frac{1}{2} \frac{1}{2} \frac{1}{2} 
ret
```